**Ghid Pascal** 

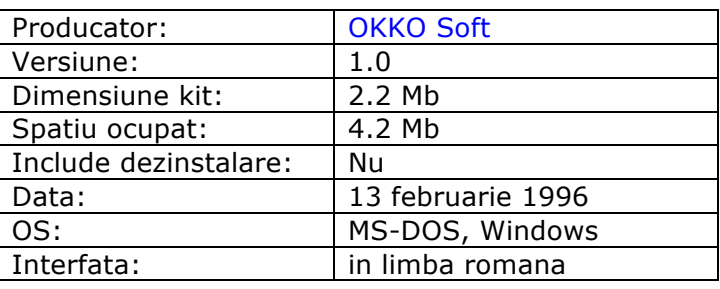

#### Simplu! Practic! Interactiv! Eficient! Rapid!

 Ghid de initiere Pascal se adreseaza in special elevilor (clasa a IXa) sau studentilor (anul I de studiu) dar poate fi abordat de orice persoana care doreste sa faca "pasul" spre programare. Niklaus Wirth a conceput initial Limbajul Pascal pentru a inlesni insusirea de catre studenti a principiilor "artei" programarii. De fapt nu cred ca exista programator care sa nu fi "practicat" cindva Pascal.

Fiecare lectie poate fi insusita in maxim 12 minute!

10000000 .<br>12 de problema -

 Ghid de initiere Pascal1.0 este impartit in trei sectiuni Prezentare invatare, Culegere de probleme si Anexe care contin:

## **118 lectii 200 exemple 185 de probleme rezolvate 100 de probleme propuse 150 exercitii**

 Se furnizeaza nota la fiecare exercitiu si media obtinuta in fiecare zi cind a fost utilizat. Media exercitiilor de la sfirsit de capitol va fi afisata la parasirea programului fiind afisat explicit, numele utilizatorului, capitolul si nota corespunzatoare.

 Deplasarea de la o sectiune la alta se realizeaza cu ajutorul sagetilor, iar activarea unei sectiuni se realizeaza cu ajutorul tastei Enter.

 Pe parcursul capitolelor 1-10 se disting mai multe moduri de prezentare, prezentari pe care un profesor nu poate sa le realizeze la tabla, nu din motive de pregatire ci din motive tehnice. De exemplu pornind afisind pe o coloana **Enuntul problemei** pe o a doua coloana **Limbajul Natural** se vor genera automat si pas cu pas coloanele **Schema logica** si **Pseudocod**. La fiecare apasarea a unei taste se va genera echivalentul din Limbajul natuaral in Schema logica si in Pseudocod, pasul fiind marcat prin culoarea galbena. Acest lucru se intimpla pina la generarea intregii Scheme logice respectiv Pseudocodul pentru problema respectiva. La fel se va proceda pentru generarea codului sursa Pascal pornind de la schema logica.

Cuprinsul celor trei sectiuni este urmatorul:

#### **I. Prezentare invatare**

#### **1. Algoritmi**

- 1.1 Etapele rezolvarii unei probleme
- 1.2 Caracteristicile unui algoritm
- 1.3 Obiectele cu care lucreaza algoritmii
- 1.4 Descrierea algoritmilor
- 1.5 Elementele programarii structurate
- 1.6 Structura liniara
- 1.7 Structura de decizie
- 1.8 Structuri repetitive
- 1.9 Indexarea variabilelor

#### **2. Elemente de baza TP**

- 2.1 Notiuni generale
- 2.2 Vocabularul limbajului
- 2.3 Unitati lexicale
- 2.4 Conventii de sintaxa
- 2.5 Constante
- 2.6 Tipuri de date
- 2.7 Variabile
- 2.8 Structura unui program
- 2.9 Scrierea datelor
- 2.10 Citirea datelor

#### **3. Programare in TP**

- 3.1 Lansarea si parasirea TP
- 3.2 Descrierea mediului de lucru TP
- 3.3 Etapele executiei unui program
- 3.4 Exercitii cu editorul TP
- 3.5 Crearea unui director de lucru

#### **4. Structuri de control**

- 4.1 Instructiunea de atribuire
- 4.2 Instructiunea compusa
- 4.3 Instructiunea de decizie if
- 4.4 Instructiunea de decizie multipla case
- 4.5 Instructiunea repetitiva while
- 4.6 Instructiunea repetitiva repeat
- 4.7 Instructiunea repetitiva for
- 4.8 Abateri de la programarea structurata

#### **5. Tipuri structurate**

- 5.1 Tipul array
- 5.2 Tipul string
- 5.3 Tipul inregistrare fixa
- 5.4 Tipul inregistrare cu variante
- 5.5 Instructiunea With
- 5.6 Tipul multime

#### **6. Subprograme**

- 6.1 Descriere
- 6.2 Vizibilitatea unui identificator
- 6.3 Dezvoltarea ascendenta si descendenta
- 6.4 Proceduri Declarare, apel, paramatrii formali/efectivi, transmitere prin valoare/referinta
- 6.5 Functii
	- Declarare, apel
- 6.6 Parametrii formali de tip procedura/functie
- 6.7 Functii si proceduri predefinite
- 6.8 Utilizarea fisierelor incluse

#### **7. Tipul fisier**

- 7.1 Introducere. Notiuni generale
- 7.2 Fisiere text
- Declarare, proceduri si functii, exemple 7.3 Fisiere cu tip
- Declarare, proceduri si functii, exemple 7.4 Fisiere fara tip
	- Declarare, proceduri si functii, exemple

#### **8. Unit-uri**

- 8.1 Notiuni introductive
- 8.2 Unit-urile standard
- 8.3 Structura unui unit
- 8.4 Unit-urile create de utilizator
- 8.5 Inserarea unui unit in TURBO.TPL

#### **9. Unit-ul Crt**

- 9.1 Prezentare generala
- 9.2 Moduri text
- 9.3 Stabilirea atributelor textului
- 9.4 Ferestre
- 9.5 Proceduri pentru generarea sunetelor
- 9.6 Codurile extinse generate de tastatura
- 9.7 Utilizarea mouse-ului in modul text

#### **10. Grafica si animatie**

- 10.1 Initializarea modului grafic
- 10.2 Alegerea culorilor
- 10.3 Desenarea punctelor si a segmentelor
- 10.4 Desenarea liniilor frinte
- 10.5 Desenarea cercurilor si elipselor
- 10.6 Desenarea figurilor geometrice hasurate
- 10.7 Afisarea textelor
- 10.8 Raportul aspect
- 10.9 Tehnici de animatie
- 10.10 Utilizarea mouse-ului in mod grafic

#### **II. Culegere de probleme**

- 1. Structuri de control
- 2. Siruri si matrici
- 3. Siruri de caractere
- 4. Tipul inregistrare
- 5. Proceduri si functii
- 6. Fisiere
- 7. Unit-uri
- 8. Grafica si animatie

#### **III Anexe**

Cuvinte rezervate Identificatori predefiniti Comenzi de editare Taste uzuale Diagrame de sintaxa Comenzi de compilare Mesaje de eroare Codurile ASCII Codurile tastelor Sisteme de numeratie

**Ghid FoxPro** 

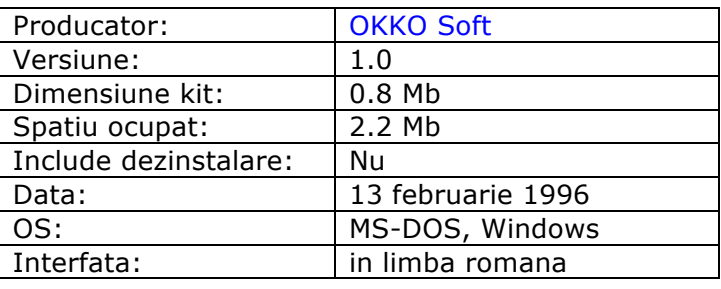

#### Simplu! Practic! Interactiv! Eficient! Rapid!

 Ghid de initiere FoxPro se adreseaza in special elevilor (clasa a XI-XII-a) sau studentilor de la diferite profile dar poate fi abordat de orice persoana care doreste sa faca "pasul" spre lucrul cu baze de date si gestionarea acestora.

 Este foarte usor de insusit si ofera multe facilitati in organizarea si prelucrarea unui volum mare de date.

Cei care nu doresc sa si programeze in Foxpro pot sa-si

insuseasca notiunile elementare care permit operarea cu baze de date. Fiecare lectie poate fi insusita in maxim 12 minute!

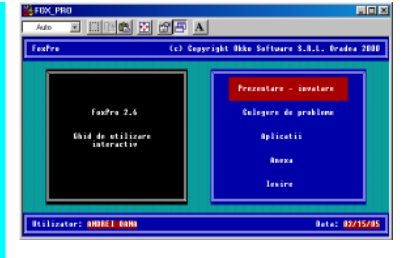

 Ghid de initiere FoxPro este impartit in patru sectiuni **Prezentare-invatare, Culegere de probleme, Aplicatii, Anexa** care contin:

#### **140 lectii, 210 exemple, 49 de probleme rezolvate, 9 aplicatii, 131 exercitii**

 Se furnizeaza nota la fiecare exercitiu si media obtinuta in fiecare zi cind a fost utilizat. Media exercitiilor de la sfirsit de capitol va fi afisata la parasirea programului fiind afisat explicit, numele utilizatorului, capitolul si nota corespunzatoare.

Deplasarea de la o sectiune la alta se realizeaza cu ajutorul sagetilor, iar activarea unei sectiuni se realizeaza cu ajutorul tastei Enter.

 **Prezentare-invatare** contine capitolele: Notiuni generale, Mediul Foxpro, Baze de date, Operatii cu fisiere, Operatii asupra datelor, Lucrul cu baze de date, Intrari/iesiri, Programare, Ferestre si meniuri. La sfirsitul fiecarui capitol exista "Exercitii-test" care contin 16-25 de exercitii. Dupa ce exercitiile au fost parcurse se furnizeaza nota luata la fiecare exercitiu si media obtinuta.

 **Culegere de probleme** contine 50 de probleme

**Aplicatii** contine 9 exemple de utilizare si gestiune a bazelor de date in diverse situatii din constructii, depozit marfa, complex hotelier, casa de schimb valutar, gestiune biblioteca, program contabilitate, etc. Anexa contine codurile erorilor de la 1 la 2000.

Cuprinsul sectiunii Prezentare-invatare este urmatorul:

#### **1. Notiuni generale**

- 1.1 Informatii, date, structuri de date
- 1.2 Metode si tehnici de organizare a datelor
- 1.3 Organizarea datelor in baze de date
- 1.4 Tipuri de baze de date
- 1.5 Sisteme de gestiune a bazelor de date SGBD
- 1.6 Exemple de organizare a unei baze de date

#### **2. Mediul Foxpro**

- 2.1 Lansarea si parasirea FoxPro
- 2.2 Moduri de lucru
- 2.3 Meniurile FoxPro
- 2.4 Utilitare FoxPro

#### **3. Baze de date**

- 3.1 Crearea unei baze de date
- 3.2 Modificarea structurii unei baze de date
- 3.3 Afisarea unei baze de date
- 3.4 Indicatorul de inregistrari
- 3.5 Adaugarea unei inregistrari
- 3.6 Modificarea continutului unei baze de date
- 3.7 Stergerea inregistrarilor
- 3.8 Cimpuri memo

#### **4. Operatii cu fisiere**

- 4.1 Specificator de fisier
- 4.2 Tipuri de fisiere
- 4.3 Schimbarea directorului de lucru
- 4.4 Schimbarea discului curent
- 4.5 Indicarea directoarelor de cautare
- 4.6 Afisarea fisierelor existente
- 4.7 Copierea unui fisier
- 4.8 Redenumirea unui fisier
- 4.9 Stergerea unui fisier

### **5. Operatii asupra datelor**

- 5.1 Constante
- 5.2 Variabile
- 5.3 Operatori
- 5.4 Stergerea variabilelor
- 5.5 Salvarea si restabilirea variabilelor
- 5.6 Afisarea listei variabilelor
- 5.7 Tipuri de date

#### **6. Lucrul cu baze de date**

- 6.1 Sortarea datelor
- 6.2 Zone de lucru
- 6.3 Cautarea rapida si pozitionarea in BD
- 6.4 Prelucrari statistice asupra BD
- 6.5 Relatii intre baze de date
- 6.6 Import/export dintr-o baza de date
- 6.7 Filtrarea bazelor de date
- 6.8 Indexarea bazelor de date
- 6.9 Concatenarea fisierelor

#### **7. Intrari/iesiri**

- 7.1 Gestiunea ecranului
- 7.2 Gestiunea culorilor
- 7.3 Elemente de grafica
- 7.4 Formatul de afisare si citire
- 7.5 Comenzi de afisare cu format
- 7.6 Citire/scriere cu format
- 7.7 Obiecte de control

#### **8. Programare**

- 8.1 Structura Alternativa
	- 1. Comanda IF
	- 2. Comanda DO CASE
- 8.2 Structuri Repetitive
	- 1. Comanda FOR
	- 2. Comanda DO WHILE
	- 3. Comanda SCAN
	- 4. Blocuri imbricate
- 8.3 Subprograme: proceduri, functii
- 8.4 Fisiere de proceduri
- 8.5 Variabile globale si locale
- 8.6 Parametrii

## **9. Ferestre si meniuri**

- 9.1 Ferestre
- 9.2 Meniuri de tip bara
- 9.3 Meniuri de tip popup

# **Ghid C**

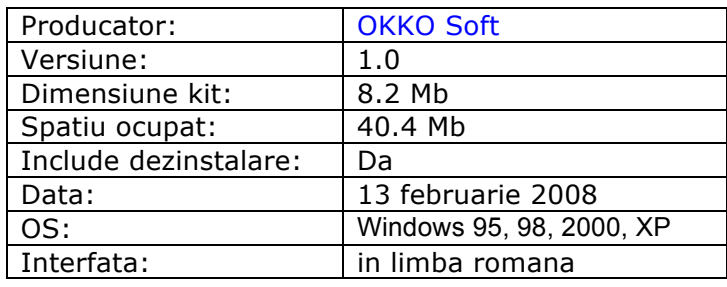

# **Descriere**

#### Simplu! Practic! Interactiv! Eficient! Rapid!

Ghid de programare C se adreseaza atit elevilor de liceu cit si studentilor din primii ani de faculatate care nu au mai avut de-a face cu limbajul C, dar poate fi abordat de orice persoana care doreste sa faca "pasul" spre programare. Este un ghid necesar si util care pregateste terenul atit pentru cei care doresc sa aprofundeze limbajul C, urmind fie C++ sau Visual C. Fiecare lectie poate fi insusita in maxim 10 minute!

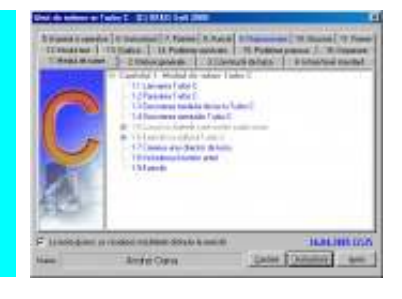

#### Ghid de programare C contine

**168 lectii** 

- **280 de exemple contextuale**
- **181 de exemple de programme**
- **156 exercitii**
- **168 probleme rezolvate**
- **106 probleme propuse**

organizate in 16 capitole. La sfirsitul capitolelor 1-13 se afla un set de exercitii. Media exercitiilor de la sfirsitul fiecarui capitol va fi afisata la parasirea programului fiind afisat explicit, numele utilizatorului, capitolul si nota corespunzatoare, bineinteles daca au fost parcurse.Exista posibilitatea cautarii unei lectii, executind clic pe butonul Cauta.

 Pe parcursul capitolelor 1-13 se pastreaza un mod unitar de prezentare: fiecare subiect este impartit in pasi distincti cu specificatii ajutatoare (afisarea unei ferestre cu textul explicativ) la fiecare pas. La prezentarea fiecarei lectii exista patru optiuni (sub forma de butoane): "Demonstratie", "Continuare", "Iesire", "Teorie".

 Daca a fost aleasa optiunea "Demonstratie" se va prezenta automat subiectul ales. La alegerea optiunii "Continuare" programul intelege ca utilizatorul si-a insusit subiectul in cauza si este rugat sa parcurga singur lectia respectiva. Daca utilizatorul parcurge cu succes lectia, la sfirsit este felicitat, altfel este atentionat ca a gresit. Daca este aleasa optiunea "Iesire" programul renunta la prezentarea lectiei curente si revine la ecranul principal. Clic pe butonul "Teorie" va furniza utilizatorului mai multe date despre subiectul in discutie la un moment dat.

Cuprinsul celor 16 capitole este urmatorul:

#### **Capitolul 1: Mediul de rulare Turbo C**

- 1.1 Lansarea Turbo C
- 1.2 Parasirea Turbo C
- 1.3 Descrierea mediului de lucru Turbo C
- 1.4 Descrierea meniurilor Turbo C
- 1.5 Lucrul cu fisierele care contin codul sursa
	- 1.5.1 Scrierea si salvarea unui program
	- 1.5.2 Alegerea extensiei implicite
	- 1.5.3 Inchiderea ferestrei unui program
	- 1.5.4 Deschiderea unui program existent
	- 1.5.5 Rularea unui program

1.6 Exercitii cu editorul Turbo C

- 1.6.1 Deplasarea si pozitionarea
- 1.6.2 Stergerea cu ajutorul tastei Delete
- 1.6.3 Stergerea cu ajutorul tastei Backspace
- 1.6.4 Inserarea unui caracter
- 1.6.5 Introducerea unei linii cu Enter
- 1.6.6 Deplasarea intre linii cu Backspace
- 1.6.7 Stergerea unei linii
- 1.6.8 Inserarea unei linii
- 1.6.9 Selectarea textului
- 1.6.10 Copierea textului
- 1.6.11 Mutarea textului selectat
- 1.6.12 Stergerea textului selectat
- 1.6.13 Aranjarea ferestrelor
- 1.7 Crearea unui director de lucru
- 1.8 Includerea fisierelor antet
- 1.9 Exercitii

#### **Capitolul 2: Notiuni generale**

- 2.1 Istoria limbajului C
- 2.2 Structura unui program C
- 2.2.1 Conventii de sintaxa
- 2.3 Exemplu de program C
- 2.4 Exercitii

#### **Capitolul 3: Constructii de baza**

- 3.1 Multimea caracterelor
- 3.2 Identificatori
- 3.3 Cuvinte cheie
- 3.4 Tipuri de date
- 3.5 Variabile
- 3.6 Domeniul de vizibilitate a variabilelor
- 3.7 Specificatori de clase de stocare
- 3.8 Modelatori de acces
- 3.9 Constante
- 3.10 Tablouri
- 3.11 Tablouri multidimensionale
- 3.12 Siruri de caractere
- 3.13 Comentarii
- 3.14 Exercitii

#### **Capitolul 4: Intrari/Iesiri standard**

- 4.1 Citirea si scrierea caracterelor 4.2 Functiile getch si getche
- 4.3 Functia putch
- 4.4 Functia printf
- 4.5 Functia scanf
- 4.6 Functiile gets si puts
- 4.7 Exercitii

#### **Capitolul 5: Expresii si operatori**

- 5.1 Operatori
- 5.2 Operatori aritmetici
- 5.3 Operatori relationali
- 5.4 Operatori logici
- 5.5 Operatori de actiune pe biti
- 5.6 Operatorul de atribuire
- 5.7 Operatorul sizeof
- 5.8 Operatorul ternar
- 5.9 Operatorul virgula
- 5.10 Alti operatori
- 5.11 Expresii
- 5.12 Operatorul de conversie
- 5.13 Exercitii

#### **Capitolul 6: Instructiuni**

- 6.1 Introducere
- 6.2 Instructiunea Expresie
- 6.3 Instructiuni compuse
- 6.4 Instructiuni de decizie
	- 6.4.1 Instructiunea if-else
	- 6.4.2 Greseli ce pot apare la utilizarea instructiunii if-else
	- 6.4.3 Instructiunea switch
- 6.5 Instructiuni repetitive
	- 6.5.1 Instructiunea while
	- 6.5.2 Instructiunea do-while
	- 6.5.3 Instructiunea for
- 6.6 Instructiuni de salt
	- 6.6.1 Instructiunea break
	- 6.6.2 Instructiunea continue
	- 6.6.3 Instructiunea goto
	- 6.6.4 Instructiunea return
- 6.7 Exercitii

#### **Capitolul 7: Pointeri**

- 7.1 Ce este un pointer?
- 7.2 Operatori specifici pointerilor
- 7.3 Operatii de atribuire cu pointeri
- 7.4 Aritmetica pointerilor
- 7.5 Compararea pointerilor
- 7.6 Pointeri si tablouri
- 7.7 Indirectarea multipla
- 7.8 Alocarea dinamica
- 7.9 Greseli frecvente
- 7.10 Exercitii

#### **Capitolul 8: Functii**

- 8.1 Introducere
- 8.2 Structura unei functii
- 8.3 Apelul functiilor
- 8.4 Declararea functiilor
- 8.5 Valori returnate de functii
- 8.6 Transmiterea parametrilor prin valoare
- 8.7 Transmiterea parametrilor prin adresa
- 8.8 Transmiterea tablourilor (matricelor) catre functii
- 8.9 Functia main
- 8.10 Pointeri catre functii
- 8.11 Functii cu numar variabil de parametrii
- 8.12 Recursivitatea
- 8.13 Functii pentru siruri de caractere
- 8.14 Functii matematice
- 8.15 Functii predefinite pentru timp si data
- 8.16 Functii orientate pe caractere
- 8.17 Alte functii
- 8.18 Exercitii

#### **Capitolul 9: Preprocesare**

- 9.1 Introducere
- 9.2 Directiva define
- 9.3 Directiva undefine
- 9.4 Directiva error
- 9.5 Directiva de compilare conditionata
- 9.6 Operatorul defined
- 9.7 Directiva include
- 9.8 Operatorii # si ##
- 9.9 Nume de macro predefinite
- 9.10 Alte directive
- 9.11 Exercitii

#### **Capitolul 10: Structuri**

- 10.1 Structuri
- 10.2 Accesul la membrii structurii
- 10.3 Initializare variabilelor de tip structura
- 10.4 Atribuiri intre structuri
- 10.5 Tablouri de structuri
- 10.6 Pointeri catre structuri
- 10.7 Transimterea structurilor catre functii
- 10.8 Structuri imbricate
- 10.9 Campuri de biti
- 10.10 Uniuni
- 10.11 Enumerari
- 10.12 Exercitii

#### **Capitolul 11: Fisiere**

- 11.1 Notiunea de stream
- 11.2 Bazele sistemului de fisiere
- 11.3 Notiunea de locatie curenta
- 11.4 Deschiderea unui fisier
- 11.5 Inchiderea unui fisier
- 11.6 Citirea/scrierea de caractere intr-un fisier
- 11.7 Functiile fgets si fputs
- 11.8 Functiile fscanf si fprintf
- 11.9 Functiile fread si fwrite
- 11.10 Accesul aleator in fisiere
- 11.11 Streamuri standard. Redirectionarea streamurilor standard
- 11.12 Exercitii

#### **Capitolul 12: Ecranul in mod text**

- 12.1 Important!
- 12.2 Setarea ecranului in modul text
- 12.3 Stabilirea atributelor textului
- 12.4 Definirea unei ferestre
- 12.5 Stergerea continutului unei ferestre
- 12.6 Gestiunea cursorului
- 12.7 Determinarea parametrilor ecranului
- 12.8 Exercitii

#### **Capitolul 13: Grafica**

- 13.1 Important!
- 13.2 Initializarea modului grafic
- 13.3 Alegerea culorii
- 13.4 Desenarea punctelor si a segmentelor
- 13.5 Desenarea liniilor frante
- 13.6 Desenarea cercurilor si a elipselor
- 13.7 Desenarea figurilor hasurate
- 13.8 Afisarea textelor
- 13.9 Raportul aspect
- 13.10 Tehnici de animatie

#### **Capitolul 14: Probleme rezolvate**

- 14.1 Tablouri probleme rezolvate
- 14.2 Instructiuni probleme rezolvate
- 14.3 Pointeri probleme rezolvate
- 14.4 Functii probleme rezolvate
- 14.5 Structuri probleme rezolvate
- 14.6 Fisiere probleme rezolvate
- 14.7 Grafica probleme rezolvate

#### Capitolul 15: Probleme propuse

- 15.1 Instructiuni probleme propuse
- 15.2 Tablouri si siruri de caractere probleme propuse
- 15.3 Functii probleme propuse
- 15.4 Structuri probleme propuse
- 15.5 Fisiere probleme propuse
- 15.6 Grafica si animatie probleme propuse

#### **Capitolul 16: Depanarea programelor**

- 16.1 Rularea pas cu pas (inclusiv functii)
- 16.2 Rularea pas cu pas (fara functii)
- 16.3 Executarea pana la cursor
- 16.4 Vizualizarea valorii unei variabile in timpul depanarii
- 16.5 Evaluarea valorii unei variabile sau expresii
- 16.6 Puncte de intrerupere
- 16.7 Vizualizarea valorii unei variabile in fereastra watches
	- 16.7.1 Vizualizare
	- 16.7.2 Stergere

# **Ghid Java**

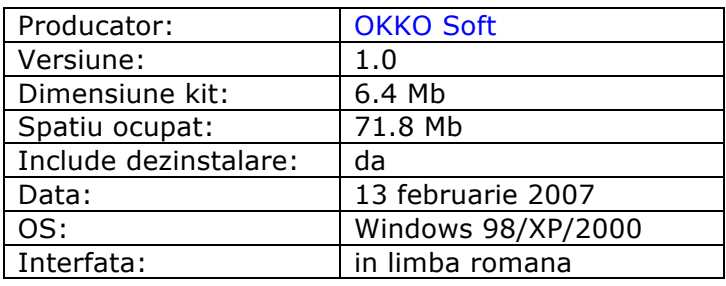

# **Descriere**

Simplu! Practic! Interactiv! Eficient! Rapid!

 Programarea in Java se insusete mult mai usor folosind programul interactiv Ghid de initiere Java. La fiecare lectie sunt prezentate si comentate programe simple. La sfirsitul capitolelor utilizatorul isi poate verifica cunostintele.

 Penultimul capitol contine 14 aplicatii realizate integral in Java doar pe baza notiunilor prezentate in capitolele anterioare. Fiecare lectie poate fi insusita in maxim 12 minute!

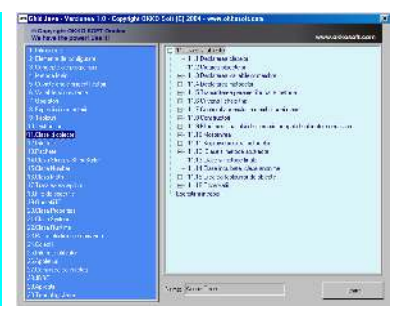

Ghid de initiere Java 1.0 contine:

**177 de lectii 105 programe comentate 246 de exercitii 14 aplicatii** 

organizate in 30 de capitole

Pe parcursul capitolelor 1-30 putem distinge patru metode de prezentare:

1. Prezentarea unei notiuni. In acest caz se afiseaza o fereastra cu descrierea notiunii respective.

2. Prezentarea unei instructiuni. In partea stinga a ecranului este prezentata partea teoretica a instructiunii, iar in partea dreapta avem unul sau mai multe exemple. Se pot vizualiza toate exemplele simultan, executind clic pe butonul Toate sau pe rind inchizind butonul aferent exemplui dorit. In partea dreapta, atunci cind este prezent, butonul Rulare permite rularea exemplului curent (cel care este ales).

3. Prezentarea unui program. In acest caz in fereastra din stinga este listat codul sursa al programului in cauza, iar in partea dreapta comentarii si observatii pe marginea codului respectiv. Pentru o buna referire la liniile din codul sursa, acestea au fost numerotate. Daca se doreste rularea programului respectiv, se executa clic pe butonul Rulare din coltul din dreapata sus al ferestrei.

4. Prezentare aplicatie. Se prezinta intr-o singura fereastra enuntul aplicatiei, comentariiile, observatiile si sursa cu rezolvarea aplicatiei. Se poate de asemenea rula codul sursa executind clic pe butonul Rulare.

Cuprinsul celor 30 capitole este urmatorul:

#### **Capitolul 1. Introducere in Java**

#### **Capitolul 2. Elemente de configurare/rulare**

2.1 Uneltele necesare pentru crearea/rularea aplicatiilor Java

2.2 Exemple de Compilare/Rulare

2.2.1 Construirea unei aplicatii

2.2.2 Construirea unui applet

2.3 Rezolvarea erorilor comune

Exercitii si intrebari

#### **Capitolul 3. Concepte ale programarii orientate pe obiecte**

3.1 Ce este un obiect?

3.2 Ce este o clasa?

3.3 Ce inseamna mostenirea?

3.4 Declararea claselor

3.5 Crearea obiectelor

Exercitii si intrebari

#### **Capitolul 4. Metoda main**

#### **Capitolul 5. Cuvintele cheie ale limbajului Java. Identificatori**

#### **Capitolul 6. Variabile si constante**

6.1 Variabile 6.1.1 Tipuri de date 6.1.2 Domeniul de vizibilitate al variabilelor Analiza program 6.2 Constante Analiza program Exercitii si intrebari

#### **Capitolul 7. Operatori**

7.1 Operatori aritmetici Analiza program 7.2 Operatori relationali si operatori logici Analiza program 7.3 Operatori de actiune pe biti Analiza program 7.4 Operatorul de atribuire Analiza program 7.5 Alti operatori Analiza program Exercitii si intrebari

#### **Capitolul 8. Expresii si comentarii**

8.1 Expresii 8.2 Comentarii Exercitii si intrebari

#### **Capitolul 9. Tablouri**

9.1 Crearea tablourilor Analiza program 9.2 Initializarea tablourilor 9.3 Tablouri multidimensionale Analiza program Exercitii si intrebari

#### **Capitolul 10. Instructiuni**

10.1 Instructiunea if-else Analiza program 10.2 Instructiunea switch Analiza program 10.3 Instructiunile while si do-while Analiza program 1 Analiza program 2 10.4 Instructiunea for Analiza program 10.5 Instructiuni de salt(break, continue, return) Analiza program 10.6 Instructiuni de tratare a exceptiilor Exercitii si intrebari

#### **Capitolul 11. Clase si obiecte**

- 11.1 Declararea claselor
- 11.2 Crearea obiectelor
- 11.3 Declararea variabilelor membre Analiza program
- 11.4 Declararea metodelor

Analiza program

- 11.5 Transmiterea parametrilor catre metode
- Analiza program
- 11.6 Cuvantul cheie this Analiza program
- 11.7 Controlul accesului la membrii unei clase
- Analiza program
- 11.8 Constructori
- Analiza program

11.9 Eliberarea spatiului de memorie ocupat de obiectele neutilizate Analiza program

11.10 Mostenirea

Analiza program

- 11.11 Supraincarcarea metodelor
- Analiza program
- 11.12 Clase si metode abstracte Analiza program
- 11.13 Clase si metode finale
- 11.14 Clase incuibate, clase anonime
- 11.15 Crearea tablourilor de obiecte
- Analiza program

11.16 Observatii Analiza program Exercitii si intrebari

#### **Capitolul 12. Interfete**

12.1 Definirea unei interfete 12.2 Implementarea unei interfete 12.3 Utilizarea interfetelor Analiza program Exercitii si intrebari

#### **Capitolul 13.Pachete**

13.1 Crearea pachetelor 13.2 Utilizarea pachetelor 13.3 Sfaturi pentru aranjarea fisierelor .java si .class pe disc 13.4 Exemplu complet de construire a unui pachet Exercitii si intrebari

#### **Capitolul 14. Clasa String si clasa StringBuffer**

- 14.1 Clasa String
	- 14.1.1 Constructorii clasei String
		- Analiza program
	- 14.1.2 Metodele clasei String
		- Analiza program
	- 14.1.3 Obiectele String si compilatorul Java Analiza program
- 14.2 Clasa StringBuffer
	- 14.2.1 Constructorii clasei StringBuffer
	- 14.2.2 Metodele clasei StringBuffer
		- Analiza program
- 14.3 Metoda toString()
- Exercitii si intrebari
- **Capitolul 15. Clasa Number si clasele derivate din ea**
- Analiza program Exercitii si intrebari

#### **Capitolul 16. Clasa Math**

Analiza program

Exercitii si intrebari

#### **Capitolul 17. Tratarea exceptiilor**

17.1 Clasificarea exceptiilor 17.2 Tratarea exceptiilor Analiza program 17.3 Retransmiterea exceptiilor Analiza program Exercitii si intrebari

#### **Capitolul 18. Fire de executie**

18.1 Modalitati de implementare a firelor de executie Analiza program

18.2 Ciclul de viata al unui fir de executie

- 18.3 Prioritatile firelor de executie Analiza program
- 18.4 Sincronizarea firelor de executie
- 18.5 Blocarea sectiunilor critice
- 18.6 Folosirea metodelor wait si notifyAll Analiza program
- 18.7 Blocuri sincronizate
- 18.8 Gruparea firelor de executie
- 18.9 Clasa Timer si TimerTask Analiza program
- Exercitii si intrebari

#### **Capitolul 19. Operatii I/O**

19.1 Clasificarea streamurilor 19.2 Utilizarea streamurilor de fisiere Analiza program 19.3 Ce sunt filtrele? Analiza program 19.4 Filtrele DataInputStream si DataOutputStream Analiza program 19.5 Serializarea Analiza program 19.6 Clasa RandomAccesFile Analiza program 19.7 Alte streamuri

Exercitii si intrebari

#### **Capitolul 20. Clasa Properties**

Analiza program Exercitii

#### **Capitolul 21. Clasa System**

21.1 Metodele print, println si write Analiza program 21.2 Atributele sistemului Analiza program 21.3 Colectorul de gunoaie Analiza program 21.4 Metodele exit, arraycopy, currentTimeMillis Analiza program Exercitii si intrebari

#### **Capitolul 22. Clasa Runtime**

Analiza program Exercitii

**Capitolul 23. Parametrii linie de comanda**

Analiza program

#### Exercitii

#### **Capitolul 24. Colectii**

24.1 Interfata Enumeration 24.2 Interfata Iterator 24.3 Clasa ArrayList 24.4 Clasa Vector 24.5 Clasa HashMap Analiza program Exercitii

#### **Capitolul 25. Interfete utilizator**

25.1 Anatomia aplicatiilor GUI 25.2 Tratarea evenimentelor(ver 1.0) Analiza program 25.3 Tratarea evenimentelor(ver 1.1). Componente GUI 25.3.1 Tratarea evenimentelor(ver 1.1) 25.3.2 Clasa Frame Analiza program 25.3.3 Clasa Dialog Analiza program 25.3.4 Clasa FileDialog Analiza program 25.3.5 Clasa Button Analiza program 25.3.6 Clasa Label Analiza program 25.3.7 Clasa Choice Analiza program 25.3.8 Clasa Panel Analiza program 25.3.9 Clasa Checkbox Analiza program 25.3.10 Clasa List Analiza program 25.3.11 Clasa Canvas Analiza program 25.3.12 Meniuri Analiza program 25.3.13 Clasa Scrollbar Analiza program 25.3.14 Clasa ScrollPane Analiza program 25.3.15 Clasele TextField si TextArea Analiza program 25.3.16 Clase adapter. Clase incuibate Analiza program 25.3.17 Evenimentele generate de componentele AWT 25.3.18 Interfata ComponentListener Analiza program 25.3.19 Interfata ContainerListener Analiza program 25.3.20 Interfata FocusListener 25.3.21 Interfata TextListener 25.4 Clasele layout manager 25.4.1 Clasa BorderLayout Analiza program 25.4.2 Clasa CardLayout 25.4.3 Clasa FlowLayout 25.4.4 Clasa GridLayout

 Analiza program 25.4.5 Clasa GridBagLayout Analiza program 25.4.6 Construirea interfetelor utilizator fara layout manageri 25.5 Clasa Graphics Analiza program Exercitii si intrebari

#### **Capitolul 26. Appleturi**

- 26.1 Ciclul de viata al unui Applet
- 26.2 Metodele de baza ale clasei Applet
- 26.3 Restrictiile appleturilor
- 26.4 Appleturile si interfetele utilizator Analiza program
- 26.5 Gasirea si incarcarea fisierelor
- Analiza program
- 26.6 Appleturile si firele de executie Analiza program
- 26.7 Eticheta <APPLET>
- Analiza program
- 26.8 Comunicarea intre appleturi
- 26.9 Appleturi sine statatoare
- Analiza program
- Exercitii si intrebari

#### **Capitolul 27. Comunicarea in retea**

- 27.1 Notiunile de baza ale comunicarii in retea
- 27.2 URL-uri
	- 27.2.1 Crearea unui URL
	- Analiza program
	- 27.2.2 Interogarea obiectelor URL
		- Analiza program
	- 27.2.3 Citirea dintr-un URL
	- 27.2.4 Scrierea si citirea dintr-un URLConnection
- 27.3 Socketuri
	- 27.3.1 Ce sunt socketurile? Cum functioneaza socketurile?
	- 27.3.2 Transmiterea datelor prin socketuri
- 27.4 Datagrame
	- 27.4.1 Transmiterea si receptionarea datagramelor

27.4.2 Transmiterea datagramelor catre mai multi clienti Exercitii si intrebari

#### **Capitolul 28. JDBC**

- 28.1 Unelte necesare
- 28.2 Drivere JDBC
- 28.3 Crearea aplicatiilor de gestiune a bazelor de date
- 28.4 Crearea unei baze de date
- 28.5 JDBC 1.0 API
	- 28.5.1 Crearea tabelelor
		- Analiza program
	- 28.5.2 Interogarea tabelelor
		- Analiza program
	- 28.5.3 Actualizarea tabelelor
		- Analiza program
	- 28.5.4 Interfata PreparedStatement
	- Analiza program
	- 28.5.5 Tranzactii
	- Analiza program
- 28.6 JDBC 2.0 API
	- 28.6.1 Pozitionarea aleatoare a cursorului intr-un RecordSet Analiza program

28.6.2 Reactualizarea seturilor de inregistrari Analiza program 28.6.3 Inserarea/stergerea inregistrarilor dintr-un set de inregistrari Analiza program 28.6.4 Reactualizari Batch Analiza program Exercitii si intrebari

# **Capitolul 29. Aplicatii**

29.1 Aeroport 29.2 Posta 29.3 Ceas 29.4 Ceas2 29.5 XO 29.6 Calculator 29.7 Parser 29.8 Chat 29.9 ChatBD 29.10 ShowAbonati 29.11 Chestionar 29.12 Edit 29.13 Fgr2 29.14 Print

#### **Capitolul 30. Tehnologii Java. IDE-uri**

30.1 Tehnologii Java 30.2 IDE-uri

# **Tehnici de programare**

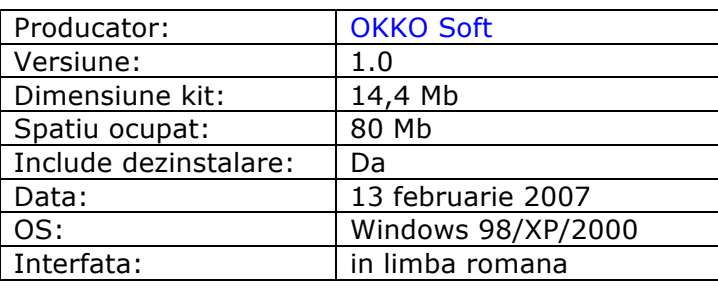

# **Descriere**

#### Simplu! Practic! Interactiv! Eficient! Rapid!

Tehnici de programare se adreseaza celor care doresc sa-si insuseasca sau sasi perfectioneze tehnicile de progrmare. In cadrul fiecarei lectii se va prezenta parte teoretica care descrie un algoritm sau o tehnica de programare, precum si codul sursa al unor programe C si Java care implementeaza algoritmul sau tehnica prezentata in partea teoretica. In cazul in care se vizualizeaza un cod sursa C, se poate executa direct programul aferent codului respectiv pentru a vedea direct rezultatele.

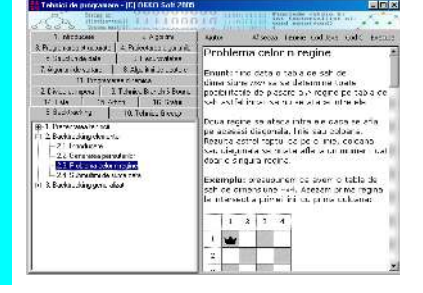

Fiecare lectie poate fi insusita in maxim 5-15 minute!

Tehnici de programare 1.0 contine:

# **127 lectii**

### **21 programe demonstrative(care prezinta vizual modul de functionare al unui algoritm) 69 cod sursa C**

 **69 cod sursa Java**

# organizate in 15 capitole

 **Tehnici de programare** este destinat acelora care doresc sa-si perfectioneze cunostintele in domeniul programarii calculatoarelor. Tutorialul va prezinta o serie de tehnici prin intermediul carora va puteti imbunatati sau realiza mai usor programele, respectiv prezinta o serie de algoritmi pentru rezolvarea anumitor probleme de programare.

 Pentru parcurgerea tutorialului este nevoie sa cunoasteti cel putin un limbaj de programare (limbaje recomandate: C, C++ sau Java). Programele din cadrul tutorialului au fost implementate in limbajele C si Java, insa majoritatea capitolelor pot fi parcurse si de cei care nu cunosc aceste limbaje de programare.

Cuprinsul celor 16 capitole este urmatorul:

#### **1. Introducere**

1.1. Introducere

#### **2. Algoritmi**

- 2.1. Etapele rezolvarii unei probleme
- 2.2. Definitia si caracteristicile algoritmilor
- 2.3. Obiectele cu care lucreaza algoritmii
- 2.3.1. Elemente de logica
- 2.3.2. Constante
- 2.3.3. Variabile
- 2.3.4. Operatori

2.3.5. Expresii

- 2.4. Descrierea algoritmilor
- 2.4.1. Descrierea algoritmilor prin scheme logice
- 2.4.2. Descrierea algoritmilor in pseudocod
- 2.5. Indexarea variabilelor
- 2.5.1. Indexarea variabilelor
- 2.5.2. Exemplul 1
- 2.5.3. Exemplul 2
- 2.5.4. Exemplul 3

2.5.5. Exemplul 4

#### **3. Programarea structurata**

- 3.1. Elementele programarii structurate
- 3.2. Structura liniara
- 3.2.1. Structura liniara
- 3.2.2. Exemplul 1
- 3.2.3. Exemplul 2
- 3.2.4. Exemplul 3
- 3.2.5. Exemplul 4
- 3.3. Structura de decizie
- 3.3.1. Structura de decizie
- 3.3.2. Exemplul 1
- 3.3.3. Exemplul 2
- 3.3.4. Exemplul 3
- 3.3.5. Exemplul 4
- 3.4. Structuri repetitive
- 3.4.1. Structuri repetitive
- 3.4.2. Exemplul 1
- 3.4.3. Exemplul 2
- 3.4.4. Exemplul 3
- 3.4.5. Exemplul 4
- 3.4.6. Exemplul 5
- 3.4.7. Exemplul 6
- 3.5. Subalgoritmi
- 3.5.1. Subalgoritmi
- 3.5.2. Descriere subalgoritm
- 3.5.3. Apelul unui subalgoritm
- 3.5.4. Apelul recursiv
- 3.5.5. Vizibilitatea unui identificator
- 3.6. Notiuni generale despre limbajele de programare
- 3.6.1. Notiuni generale
- 3.6.2. Vocabularul unui limbaj de programare
- 3.6.3. Unitati lexicale
- 3.6.4. Conventii de sintaxa
	- 3.6.4.1. Conventii de sintaxa
	- 3.6.4.2. Descrierea sintaxei cu ajutorul diagramelor de sintaxa
	- 3.6.4.3. Descrierea formalizata
- 3.6.5. Constante
- 3.6.6. Tipuri de date
- 3.6.7. Variabile

#### **4. Proiectarea algoritmilor**

- 4.1. Dezvoltarea ascendenta
- 4.2. Dezvoltarea descendenta
- 4.3. Programarea modulara
- 4.4. Programarea structurata

#### **5. Structuri de date**

- 5.1. Definitie
- 5.2. Tabloul
- 5.3. Articolul
- 5.4. Multimea
- 5.5. Secventa
- 5.6. Stiva

#### **6. Recursivitatea**

- 6.1. Recursivitatea
- 6.2. Exemplu Calculul factorialului unui numar natural

#### **7. Algoritmi de sortare**

- 7.1. Introducere
- 7.2. Sortare prin numarare
	- 7.2.1. Introducere
	- 7.2.2. Sortarea prin numararea comparatiilor
	- 7.2.3. Sortarea prin numararea distributiilor
- 7.3. Sortare prin insertie
	- 7.3.1. Sortarea prin insertie directa
	- 7.3.2. Sortarea prin insertie binara
	- 7.3.3. Sortarea prin micsorarea incrementului(Shellsort)
- 7.4. Sortare prin interschimbare
	- 7.4.1. Sortarea prin metoda bulelor(bubblesort)
	- 7.4.2. Sortarea rapida(Quicksort)
		- 7.4.2.1. Sortarea rapida(Quicksort)
		- 7.4.2.2. Exemplu
	- 7.4.3. Sortarea dupa ranguri prin interschimb
	- 7.4.4. Sortarea prin metoda lui Batcher
- 7.5. Sortare prin selectie
	- 7.5.1. Sortarea prin selectie directa
	- 7.5.2. Sortarea prin selectie arborescenta(Heapsort)
		- 7.5.2.1. Notiuni introductive
		- 7.5.2.2. Algoritmul de sortare al unui heap
			- 7.5.2.2.1. Algoritmul de sortare al unui heap
			- 7.5.2.2.2. Exemplu
		- 7.5.2.3. Algoritmul de transformare al unui tablou oarecare intr-un heap
			- 7.5.2.3.1. Algoritmul de transformare al unui tablou oarecare intr-un heap
		- 7.5.2.3.2. Exemplu
		- 7.5.2.4. Sortarea arborescenta
- 7.6. Sortare prin interclasare
- 7.6.1. Interclasarea cu trei benzi
- 7.6.2. Interclasarea cu o singura faza
- 7.6.3. Interclasarea naturala

#### **8. Algoritmi de cautare**

- 8.1. Cautarea liniara
- 8.2. Cautarea liniara utilizand tehnica fanionului
- 8.3. Cautarea binara
- 8.4. Cautarea binara performanta
- 8.5. Cautarea prin interpolare
- 8.6. Cautarea de siruri directa
- 8.7. Cautarea de siruri Boyer-Moore
	- 8.7.1. Cautarea de siruri Boyer-Moore
	- 8.7.2. Exemplu

#### **9. Backtracking**

- 9.1. Prezentarea tehnicii
	- 9.1.1. Prezentarea tehinicii
- 9.1.2. Exemplu
- 9.2. Backtracking elementar
	- 9.2.1. Introducere
	- 9.2.2. Generarea permutarilor
	- 9.2.3. Problema celor n regine
	- 9.2.4. Submultimi de suma data
- 9.3. Backtracking generalizat
	- 9.3.1. Introducere
	- 9.3.2. Problema bilei
	- 9.3.3. Saritura calului
	- 9.3.4. Problema misionarilor si a canibalilor

#### **10. Tehnica Greedy**

- 10.1. Prezentarea tehnicii
- 10.2. Problema rucsacului

#### **11. Programarea dinamica**

- 11.1. Prezentarea tehnicii
- 11.2. Problema triunghiurilor

#### **12. Divide et impera**

- 12.1. Prezentarea tehnicii
- 12.2. Cautarea binara
- 12.3. Sortarea rapida (Quicksort)
- 12.4. Turnurile din Hanoi

#### **13. Tehnica Branch && Bound**

- 13.1. Prezentarea tehnicii
- 13.2. Problema patratului

#### **14. Liste**

- 14.1. Introducere
- 14.2. Implementarea listelor prin intermediul tablourilor
- 14.3. Implementarea listelor prin intermediul pointerilor
- 14.4. Liste simplu inlantuite
	- 14.4.1. Introducere
	- 14.4.2. Inserarea unui nod la inceputul listei
	- 14.4.3. Inserarea unui nod la sfarsitul listei
	- 14.4.4. Inserarea unui nod inaintea unui nod specificat
	- 14.4.5. Stergerea primului nod din lista
	- 14.4.6. Stergerea ultimului nod din lista
	- 14.4.7. Stergerea unui nod din interiorul listei
	- 14.4.8. Traversarea listelor simplu inlantuite
	- 14.4.9. Exemplu
	- 14.4.10. Tehnica fanionului
- 14.5. Liste dublu inlantuite
	- 14.5.1. Introducere
	- 14.5.2. Inserarea unui nod la inceputul listei
	- 14.5.3. Inserarea unui nod dupa un anumit nod
	- 14.5.4. Inserarea unui nod in fata unui anumit nod
	- 14.5.5. Stergerea unui nod din lista
	- 14.5.6. Traversarea listelor dublu inlantuite
- 14.5.7. Exemplu
- 14.6. Liste circulare
- 14.7. Stiva
- 14.8. Cozi

#### **15. Arbori**

#### 15.1. Introducere

- 15.2. Traversarea arborilor
- 15.3. Implementarea arborilor cu ajutorul listelor
- 15.4. Implementarea arborilor prin intermediul pointerilor
- 15.5. Arbori binari
	- 15.5.1. Introducere
	- 15.5.2. Traversarea arborilor binari
		- 15.5.2.1. Introducere
		- 15.5.2.2. Traversarea in preordine
		- 15.5.2.3. Traversarea in inordine
		- 15.5.2.4. Traversarea in postordine
	- 15.5.3. Arbori binari ordonati
	- 15.5.3.1. Introducere
	- 15.5.3.2. Construirea unui arbore binar ordonat
	- 15.5.3.3. Cautarea intr-un arbore binar ordonat
	- 15.5.3.4. Stergerea unui nod dintr-un arbore binar ordonat
	- 15.5.4. Forma poloneza a unei expresii matematice
	- 15.5.5. Evaluarea expresiilor matematice

#### **16. Grafuri**

16.1. Introducere

- 16.2. Tehnici de implementare ale grafurilor
	- 16.2.1. Implementarea prin intermediul matricelor de adiacenta
	- 16.2.2. Implementarea prin intermediul listelor de adiacenta
	- 16.2.3. Implementarea prin intermediul multilistelor
- 16.3. Tehnici de traversare
	- 16.3.1. Traversarea in adancime
	- 16.3.2. Traversarea in latime (cuprindere)
- 16.4. Grafuri ponderate
- 16.5. Algoritmul lui Prim
- 16.6. Grafuri orientate
- 16.7. Algoritmul lui Dijkstra
- 16.8. Algoritmul lui Floyd
- 16.9. Algoritmul lui Warshall